## **HƯỚNG DẪN SỬ DỤNG APP "VNEID" KHAI BÁO Y TẾ VÀ DI CHUYỂN NỘI ĐỊA**

*(Nguồn: Trang thông tin điện tử Công an Nhân dân online, https://cand.com.vn/)*

## **Công dân trước khi khỏi nhà khai báo di chuyển trên app VNEID của Bộ Công an sẽ được nhận mã QR để có thể sử dụng ở nhiều ứng dụng khai báo y tế.**

Ngày 8/9/2021, Cục Cảnh sát quản lý hành chính về trật tự xã hội, Bộ Công an chính thức đưa vào hoạt động ứng dụng khai báo y tế điện tử VNEID. Phần mềm ra đời trên cơ sở hệ thống khai báo di chuyển nội địa, lấy mã QR do Bộ Công an triển khai trước đó qua website: suckhoe.dancuquocgia.gov.vn.

Ứng dụng VNEID sẽ cung cấp cho người dùng mã QR code để thể sử dụng cho các nền tảng đang sử dụng phổ biến như Ncovi, Bluezone, VHD, "giúp rút ngắn thời gian khai báo y tế trong quá trình tham gia giao thông". VNEID kết nối với cơ sở dữ liệu quốc gia về dân cư để bảo đảm tính chính xác của thông tin công dân, phục vụ công tác truy vết F0, F1, F2.

Dưới đây là các bước cơ bản người dùng cần biết để đăng ký và sử dụng ứng dụng VNEID:

Ứng dụng được phát triển cho nền tảng di động trên cả hai hệ điều hành Android và iOS. Người dùng sẽ truy cập vào hai kho ứng dụng App Store và Google Play để tải ứng dụng về.

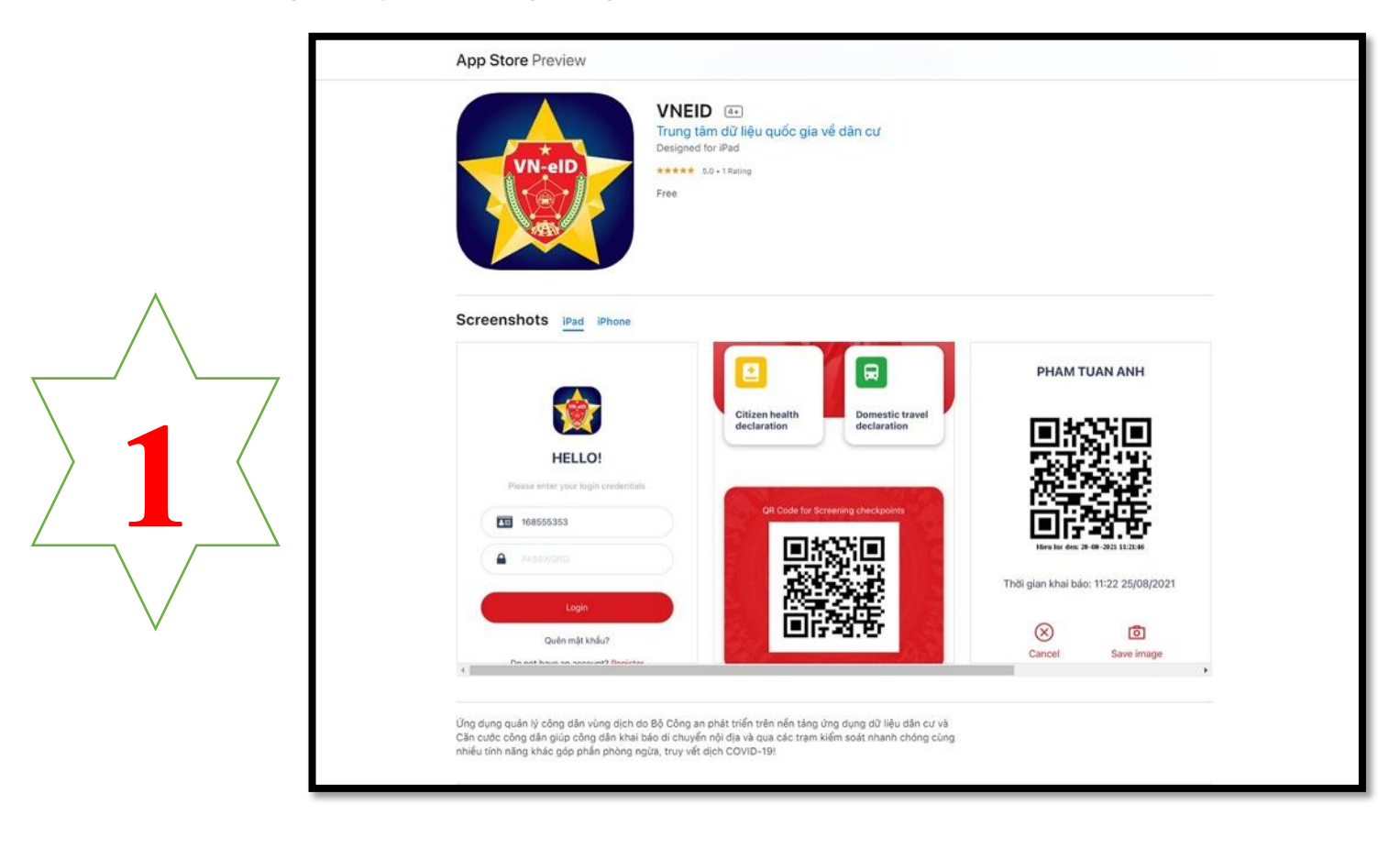

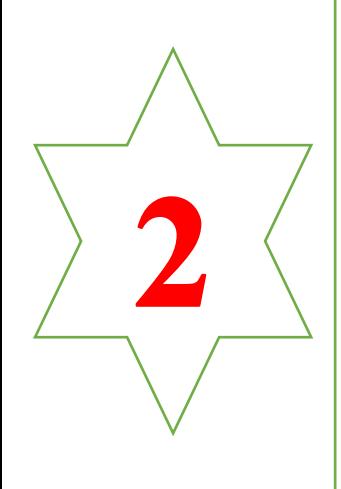

. Sau khi cài đặt ứng dụng VNEID về thiết bị, người dùng cần đăng ký tài khoản với thông tin là số điện thoại đang sử dụng cùng số CMND hoặc CCCD mới.

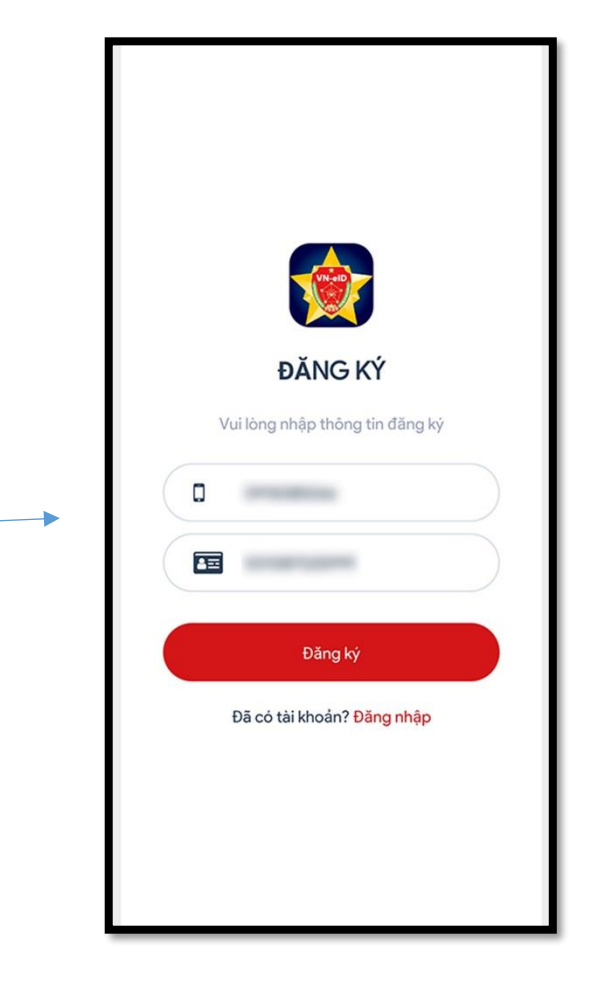

Sau khi đăng ký thành công, người dùng sẽ nhận được thông báo từ hệ thống ngay trên ứng dụng.

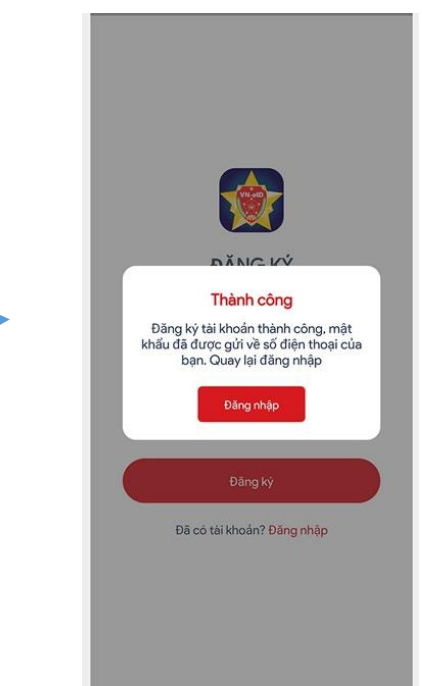

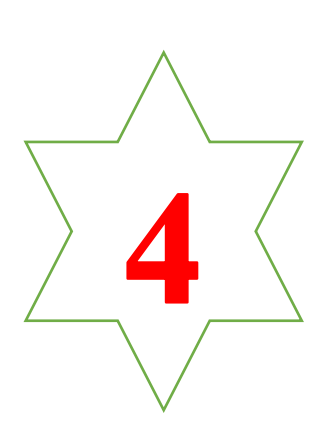

Bước tiếp theo, điền đầy đủ thông cá nhân bao gồm: tên tuổi, giới tính, ngày sinh, địa chỉ thường trú (Lưu ý: phải nhập thông tin chính xác của mình).

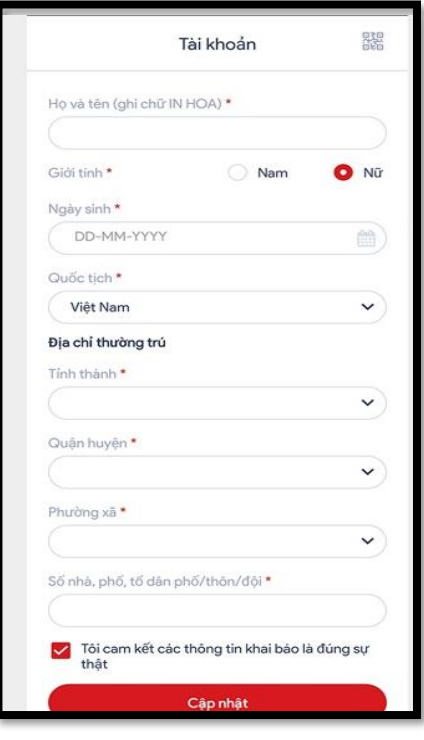

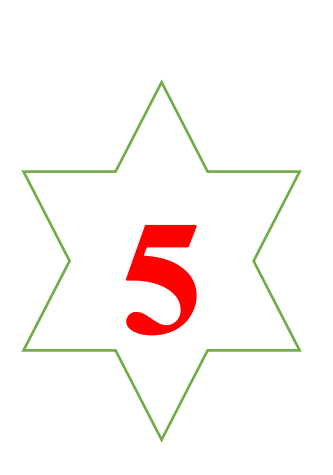

Sau khi hoàn tất việc điền dữ liệu cá nhân ban đầu, hệ thống sẽ cung cấp 1 mã QR ngay ngoài màn hình chính của ứng dụng. Tuy nhiên, người dùng vẫn phải khai báo thêm hai trường thông tin về y tế và di chuyển nội địa phục vụ công tác giám sát người ra đường và truy vết dịch bệnh

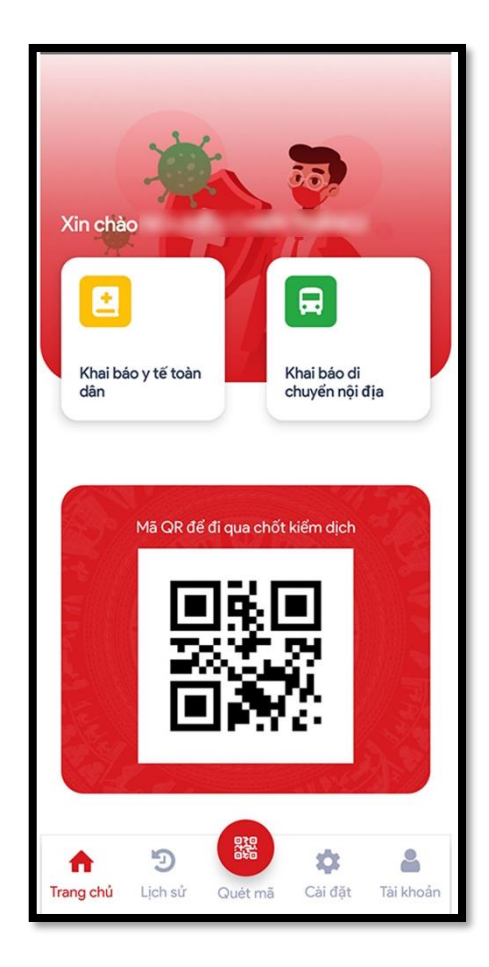

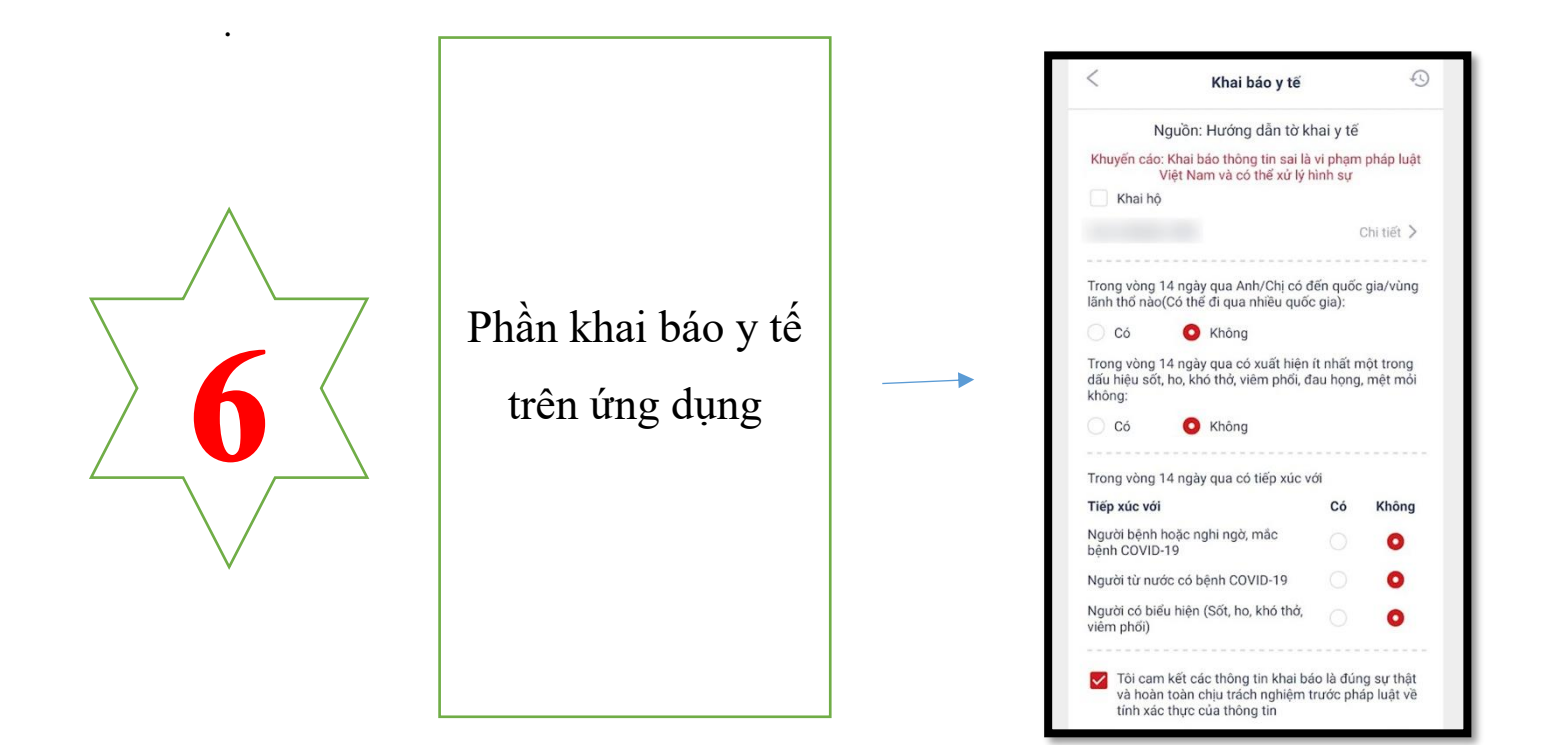

Phần nhập thông tin di chuyển nội địa của ứng dụng.

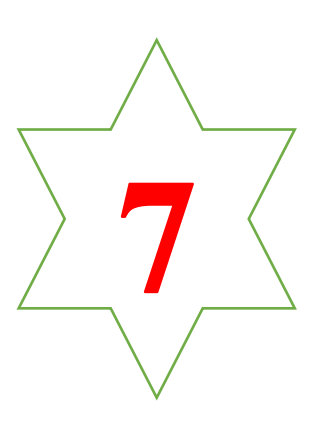

.

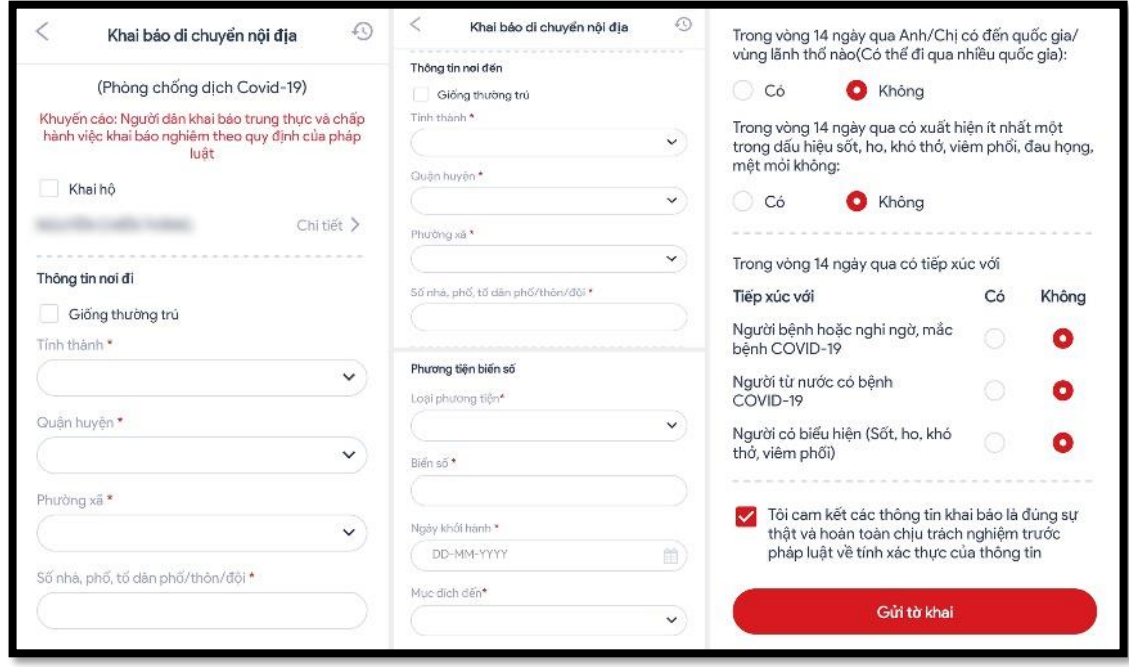

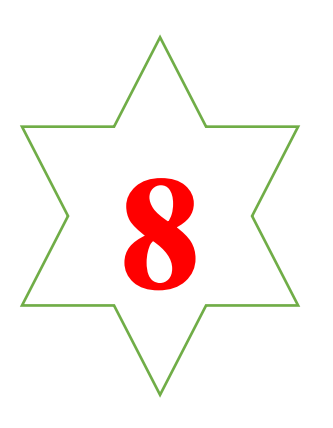

Ngoài ra, khi người dùng đến một địa điểm bất kỳ có thể sử dụng tính năng quét mã để lưu thông tin cho công tác truy vết chống dịch.

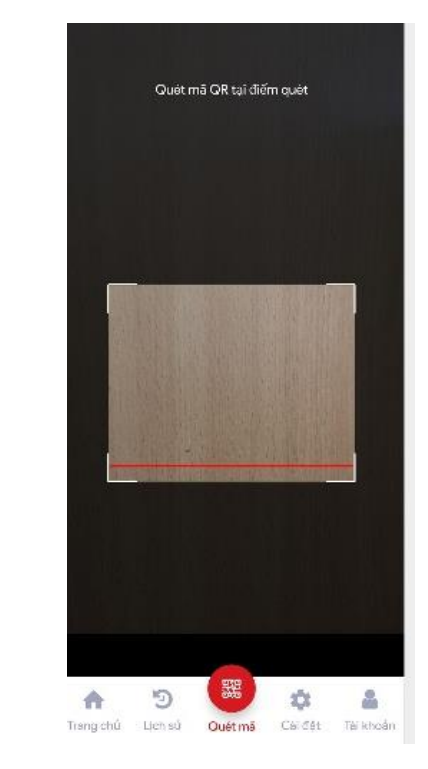